# L'extension frenchmath<sup>∗</sup>

Antoine Missier antoine.missier@ac-toulouse.fr

27 avril 2019

## **1 Introduction**

Cette extension, inspirée de mafr de Christian Obrecht [\[10\]](#page-5-0), permet le respect des règles typographiques mathématiques françaises, en particulier la possibilité d'obtenir automatiquement les majuscules mathématiques en romain (lettres droites) plutôt qu'en italique, comme préconisé dans [\[1\]](#page-4-0) et [\[2\]](#page-4-1).

D'autres solutions pour composer les majuscules mathématiques en romain sont proposées dans l'extension fourier [\[12\]](#page-5-1) (avec la famille des polices Adobe Utopia) ou encore mathdesign [\[13\]](#page-5-2) (avec les polices Adobe Utopia, URW Garamond ou Bitstream Charter). Mais frenchmath fournit une méthode générique s'adaptant à n'importe quelle police, en particulier Latin Modern (extension lmodern) avec laquelle ce document a été composé.

D'autres préconisations peu respectées, telles que composer en lettre droite et non en italique le symbole différentiel, les nombres i et e [\[2\]](#page-4-1), sont en fait des règles internationales [\[6\]](#page-4-2) [\[7\]](#page-4-3) [\[9\]](#page-5-3). Elles ne sont donc pas implémentées dans frenchmath<sup>[1](#page-0-0)</sup>.

L'extension fournit en outre diverses macros francisées. Quelques différences sont à signaler avec mafr :

- nous avons choisi de ne pas substituer les symboles français aux symboles anglo-saxons avec le même nom de commande mais de créer de nouvelles commandes ;
- les macros présentées dans la section 2 correspondant à des macros de mafr sont signalées par un astérisque en fin d'item, les autres sont nouvelles ;
- enfin quelques commandes de mafr ne sont pas spécifiques aux mathématiques françaises et ne sont donc pas abordées ici : c'est le cas de \vect [2](#page-0-1) , des ensembles de nombres  $\R$ ,  $\M$ , ... (pour  $\mathbf{R}, \mathbf{N}, \ldots$ ) ainsi que celles relatives à la réalisation de feuilles d'exercices.

Mentionnons aussi l'extension tdsfrmath [\[11\]](#page-5-4) de Yvon Henel qui fournit beaucoup de commandes francisées.

<span id="page-0-0"></span><sup>∗</sup>Ce document correspond à frenchmath v1.2, dernière modification le 27/04/2019.

<sup>1.</sup> Nous proposons pour cela l'extension mismath [\[17\]](#page-5-5). Celle-ci fournit également diverses macros pour les mathématiques internationales.

<span id="page-0-1"></span><sup>2.</sup> Pour de jolis vecteurs on dispose de l'extension esvect d'Eddie Saudrais [\[16\]](#page-5-6).

#### **2 Utilisation**

Contrairement à mafr, frenchmath ne charge pas les extensions fontenc avec l'option T1, ni babel avec l'option french [3](#page-1-0) afin de laisser à l'utilisateur plus de souplesse sur le choix de ces options.

En France, les lettres majuscules du mode mathématique doivent toujours être composées en romain  $(A, B, C, \ldots)$  et non en italique  $([1] \text{ p.107, voir aussi } [2])$  $([1] \text{ p.107, voir aussi } [2])$  $([1] \text{ p.107, voir aussi } [2])$  $([1] \text{ p.107, voir aussi } [2])$  $([1] \text{ p.107, voir aussi } [2])$ . Il faut dire que cette convention n'est pas commode à mettre en œuvre, ni avec LATEX, ni avec les éditeurs de formule des traitements de textes usuels, et peu d'auteurs la respectent. La mise en œuvre automatique de cette recommandation est le principal bénéfice de frenchmath (comme de mafr).\*

capsup, capsit L'extension frenchmath possède deux options : capsup (par défaut) et capsit. Avec capsup, les majuscules du mode mathématique sont composées automatiquement en forme droite (dans la famille par défaut, généralement romain) et avec capsit en italique. Quelque soit l'option choisie, on peut toujours changer l'aspect d'une lettre particulière, avec les macros LATEX \mathrm et \mathit.

> Nous présentons d'abord quelques commandes de frenchmath qui sont pour certaines de simples alias.

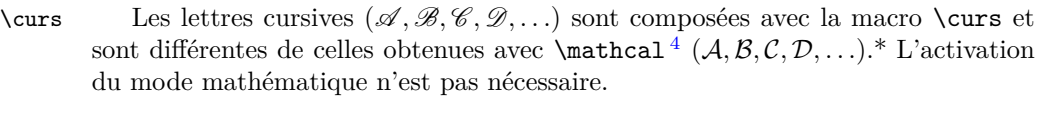

 $\in$  Les relations  $\leq$  et  $\geq$  s'obtiennent avec les commandes  $\in$  for  $\leq$  et  $\leq$ \supeg diffèrent des versions anglaises de \leq (≤) et \geq (≥). Ce sont des alias des commandes \leqslant et \geqslant de l'extension amssymb automatiquement chargée par frenchmath.\*

- \vide Le symbole  $\varnothing^5$  $\varnothing^5$  s'obtient avec \vide (alias de \varnothing de l'extension amssymb) ; il diffère de la version anglaise obtenue avec \emptyset : ∅.\*
- \paral La commande \paral fournit la *relation*<sup>[6](#page-1-3)</sup> du parallélisme : //, plutôt que sa version anglaise  $\parallel$  \*
- \ssi La commande \ssi produit « si, et seulement si, ».

\cmod Bien que LATEX propose par défaut le modulo entre parenthèses, avec \pmod, qui est d'usage en français, on peut vouloir composer un modulo entre crochets, ce que permet la commande \cmod en respectant le bon espacement propre au modulo :  $5 \equiv 53$  [12].

\Oij Les repères classiques du plan ou de l'espace seront composés automatique- \Oijk ment, avec des hauteurs de flèches homogénéisées : \Oij compose (O*,~ı, ~*), \Oijk  $\Omega$ uv compose  $(0, \vec{i}, \vec{j}, \vec{k})$  et  $\Omega$ uv compose  $(0, \vec{u}, \vec{v})$  (utilisé dans le plan complexe). On

2

<span id="page-1-0"></span><sup>3.</sup> L'ancienne option frenchb est devenue obsolète et doit être remplacée par french [\[14\]](#page-5-7).

<span id="page-1-2"></span><span id="page-1-1"></span><sup>4.</sup> L'extension calrsfs fournit les mêmes cursives en redéfinissant la commande \mathcal.

<sup>5.</sup> LATEX fournit la commande \o qui compose également un O barré, mais trop décalé vers le bas (pour l'ensemble vide) :  $S = \emptyset$ , alors qu'avec \vide on obtient  $S = \emptyset$ .

<span id="page-1-3"></span><sup>6.</sup> Pour noter que deux objets sont perpendiculaires, on utilise \perp, défini comme une *relation* mathématique plutôt que \bot défini comme un *symbole* (les espacements diffèrent).

peut écrire ces commandes en mode texte, sans les délimiteurs du mode mathématique.

Les commandes suivantes sont déclarées comme identifiants de fonctions.

\pgcd En arithmétique, nous avons les classiques \pgcd et \ppcm, qui diffèrent de \ppcm leur version anglo-saxonne \gcd et \lcm<sup>[7](#page-2-0)</sup>.

\Card Pour le cardinal d'un ensemble, nous proposons \Card, cité dans [\[1\]](#page-4-0), ou \card, \card cité dans [\[3\]](#page-4-4).

\Ker LATEX fournit les macros \ker et \hom alors que l'usage français est souvent de \Hom commencer ces noms par une majuscule pour obtenir Ker [8](#page-2-1) et Hom.

\rg Le rang d'une application linéaire ou d'une matrice (rg) s'obtient avec la com- \Vect mande \rg et l'espace vectoriel engendré par une famille de vecteurs avec \Vect.

\ch En principe, les fonctions hyperboliques s'écrivent en français avec les macros \sh \tgh LATEX standard  $\cosh$ ,  $\sinh$ ,  $\tanh$ ; les écritures ch *x*, sh *x* et th *x* ne sont la norme qu'avec les langues d'Europe de l'Est [\[8\]](#page-4-5), mais celles-ci sont néanmoins utilisées en France [\[1\]](#page-4-0). On les obtient avec les commandes  $\ch$ ,  $\sh$  et  $\th$ 

Traitons pour finir de questions de ponctuation.

\virgdec Par défaut la virgule est un symbole de ponctuation et, en mode mathématique, \virgstd une espace sera ajoutée après la virgule, ce qui est légitime dans un intervalle :  $\{a,b\}$  donne [a, b], mais pas pour un nombre en français : \$12,5\$ donne 12,5\$ avec une espace trop grande après la virgule. L'extension babel, avec l'option french, fournit deux bascules : \DecimalMathComma et \StandardMathComma [\[14\]](#page-5-7), qui permettent de modifier le comportement de la virgule en mode mathématique. Nous proposons ici les alias \virgdec et \virgstd pour ces deux commandes  $^{10}$  $^{10}$  $^{10}$ .

Le symbole « ; » a été redéfini pour le mode mathématique car l'espace précédant le double-point est incorrecte en français  $x \in [0,25; 3,75]$  donne  $x \in [0,25; 3,75]$  sans frenchmath et  $x \in [0,25; 3,75]$  avec frenchmath; le comportement de «; » devient identique à celui de « : »  $^{11}$  $^{11}$  $^{11}$ .

## **3 Le code**

1 \RequirePackage{ifthen}

2 \newboolean{capsit}

3 \DeclareOption{capsit}{\setboolean{capsit}{true}}

<span id="page-2-1"></span><span id="page-2-0"></span>7. Cette dernière n'est pas implémentée en standard dans LATEX (mais dans mismath).

8. La commande \Im existe déjà pour la partie imaginaire des nombres complexes et produit  $\Im$  ; elle est redéfinie en Im par l'extension mismath et peut aussi être utilisée pour l'image.

<span id="page-2-3"></span><span id="page-2-2"></span>9. La commande \th existe déjà et produit þ.

<sup>10.</sup> Une autre solution très commode est l'utilisation de l'extension icomma (intelligent comma) de Walter Schmidt [\[15\]](#page-5-8), mais, contrairement à \virgdec, icomma ne rétablit pas l'espace après la virgule quand on tape \$[a,b]\$.

<span id="page-2-4"></span><sup>11.</sup> Un autre problème d'espacement se pose avec les délimiteurs [ et ], par exemple *x* ∈]0*,π*[. Une solution est proposée dans l'extension mismath.

```
4 \DeclareOption{capsup}{\setboolean{capsit}{false}} % valeur par défaut
5 \ProcessOptions \relax
6
7 \RequirePackage{mathrsfs} % fournit les majuscules cursives
8 \RequirePackage{amssymb} % fournit \leqslant, \geqslant et \varnothing
9 \RequirePackage{amsopn} % fournit \DeclareMathOperator
10 \RequirePackage{xspace} % utile pour les commandes \curs, \ssi, \Oij
11
12 \newcommand*\curs[1]{\ensuremath{\mathscr{#1}}\xspace}
13 \newcommand\infeg{\leqslant}
14 \newcommand\supeg{\geqslant}
15 \newcommand\vide{\varnothing}
16 \newcommand{\paral}{\mathrel{/\!\!/}} % \parallel existe déjà : ||
17 \newcommand\ssi{si, et seulement si,\xspace}
18 \newcommand*{\cmod}[1]{\quad[#1]}
19 \newcommand{\Oij}{\ensuremath{
20 \left(0, \vec{\imath}, \vec{\jmath}\,\right)
21 }\xspace
22 }
23 \newcommand{\Oijk}{\ensuremath{
24 \left(O, \vec{\vphantom{t}\imath}, \vec{\vphantom{t}\jmath},
25 \vec{\varepsilon}26 }\xspace
27 }
28 \newcommand{\Ouv}{\ensuremath{
29 \left(0, \vec{u}, \vec{v}\,\right)}\xspace
30 }
31
32 \DeclareMathOperator{\pgcd}{pgcd}
33 \DeclareMathOperator{\ppcm}{ppcm}
34 \DeclareMathOperator{\card}{card}
35 \DeclareMathOperator{\Card}{Card}
36 \DeclareMathOperator{\Ker}{Ker}
37 \DeclareMathOperator{\Hom}{Hom}
38 \DeclareMathOperator{\rg}{rg}
39 \DeclareMathOperator{\Vect}{\Vect}
40 \DeclareMathOperator{\ch}{ch}
41 \DeclareMathOperator{\sh}{sh}
42 \DeclareMathOperator{\tgh}{th}
43
44 \newcommand\virgdec{\DecimalMathComma}
45 \newcommand\virgstd{\StandardMathComma}
46
47 \DeclareSymbolFont{up}{\encodingdefault}{\familydefault}{m}{n}
48 \DeclareMathSymbol{;}\mathbin{up}{059} % \mathpunct à l'origine
```
L'option capsup redéfinit toutes les lettres majuscules du mode mathématique ; \AtBeginDocument est nécessaire pour que ces définitions soient prises en compte avec l'extension beamer.

 \ifthenelse{\boolean{capsit}}{}{\AtBeginDocument{ \DeclareMathSymbol{A}\mathalpha{up}{'A} %'A codage octal du A \DeclareMathSymbol{B}\mathalpha{up}{'B} \DeclareMathSymbol{C}\mathalpha{up}{'C} \DeclareMathSymbol{D}\mathalpha{up}{'D} \DeclareMathSymbol{E}\mathalpha{up}{'E} \DeclareMathSymbol{F}\mathalpha{up}{'F} \DeclareMathSymbol{G}\mathalpha{up}{'G} \DeclareMathSymbol{H}\mathalpha{up}{'H} \DeclareMathSymbol{I}\mathalpha{up}{'I} \DeclareMathSymbol{J}\mathalpha{up}{'J} \DeclareMathSymbol{K}\mathalpha{up}{'K} \DeclareMathSymbol{L}\mathalpha{up}{'L} \DeclareMathSymbol{M}\mathalpha{up}{'M} \DeclareMathSymbol{N}\mathalpha{up}{'N} \DeclareMathSymbol{O}\mathalpha{up}{'O} \DeclareMathSymbol{P}\mathalpha{up}{'P} \DeclareMathSymbol{Q}\mathalpha{up}{'Q} \DeclareMathSymbol{R}\mathalpha{up}{'R} \DeclareMathSymbol{S}\mathalpha{up}{'S} \DeclareMathSymbol{T}\mathalpha{up}{'T} \DeclareMathSymbol{U}\mathalpha{up}{'U} \DeclareMathSymbol{V}\mathalpha{up}{'V} \DeclareMathSymbol{W}\mathalpha{up}{'W} \DeclareMathSymbol{X}\mathalpha{up}{'X} \DeclareMathSymbol{Y}\mathalpha{up}{'Y} \DeclareMathSymbol{Z}\mathalpha{up}{'Z} }}

## **Références**

- <span id="page-4-0"></span>[1] *Lexique des règles typographiques en usage à l'Imprimerie Nationale*. Édition du 26/08/2002.
- <span id="page-4-1"></span>[2] *Composition des textes scientifiques*. Inspection générale de mathématiques (IGEN-DESCO), 06/12/2001.
- <span id="page-4-4"></span>[3] *Règles françaises de typographie mathématique*. Alexandre André,  $02/09/2015$ .
- [4] *Le petit typographe rationnel*. Eddie Saudrais, 20/03/2000.
- [5] *Norme ISO 31-11 : 1992 et sa révision ISO 80000-2 : 2009 (extraits)*. http ://aalem.free.fr/maths/mathematiques.pdf.
- <span id="page-4-2"></span>[6] *Typesetting mathematics for science and technology according to ISO 31/XI*, Claudio Beccari, TUGboat Volume 18 (1997),  $N^{\circ}$  1.
- <span id="page-4-3"></span>[7] *On the Use of Italic and up Fonts for Symbols in Scientific Text*, I.M. Mills and W.V. Metanomski, ICTNS (Interdivisional Committee on Nomenclature and Symbols), dec 1999.
- <span id="page-4-5"></span>[8] *LATEX Companion*. Frank Mittelbach, Michel Goossens, 2<sup>e</sup> édition, Pearson Education France, 2005.
- <span id="page-5-3"></span>[9] *The Not So Short Introduction to*  $\angle A \mathbb{F} \mathbb{F} \mathbb{F} \mathbb{F} \mathbb{F}$  *all*  $\angle B \mathbb{F} \mathbb{F}$  *all*  $\angle B \mathbb{F} \mathbb{F}$  *all*  $\angle B \mathbb{F} \mathbb{F}$  *all*  $\angle B \mathbb{F} \mathbb{F}$  *all*  $\angle B \mathbb{F} \mathbb{F} \mathbb{F}$  *all*  $\angle B \mathbb{F} \mathbb{F} \mathbb{F}$  *all* Hubert Partl, Irene Hyna et Elisabeth Schlegl, CTAN, v6.2 28/02/2018.
- <span id="page-5-0"></span>[10] *La distribution* mafr. Extension LATEX de Christian Obrecht, CTAN, v1.0 17/09/2006.
- <span id="page-5-4"></span>[11] *L'extension* tdsfrmath. Extension LATEX de Yvon Henel, CTAN, v1.3 22/06/2009.
- <span id="page-5-1"></span>[12] Fourier-GUT*enberg*. Extension LATEX de Michel Bovani, CTAN, v1.3 30/01/2005.
- <span id="page-5-2"></span>[13] *The mathdesign package*. Extension LATEX de Paul Pichaureau, CTAN, 29/08/2013.
- <span id="page-5-7"></span>[14] *A Babel language definition file for French*. Extension L<sup>AT</sup>EX babel-french de Daniel Flipo, CTAN, v3.5c 14/09/2018.
- <span id="page-5-8"></span>[15] *The* icomma *package for LATEX 2ε*. Extension LATEX de Walter Schmidt, CTAN, v2.0 10/03/2002.
- <span id="page-5-6"></span>[16] *Typesetting vectors with beautiful arrow with LATEX 2ε*. Extension LATEX esvect d'Eddie Saudrais, CTAN, v1.3 11/07/2013.
- <span id="page-5-5"></span>[17] mismath *– Miscellaneus mathematical macros*. Extension LATEX d'Antoine Missier, CTAN, v1.2 27/04/2019.